## Fichier:WFHELP drag-and-drop.gif

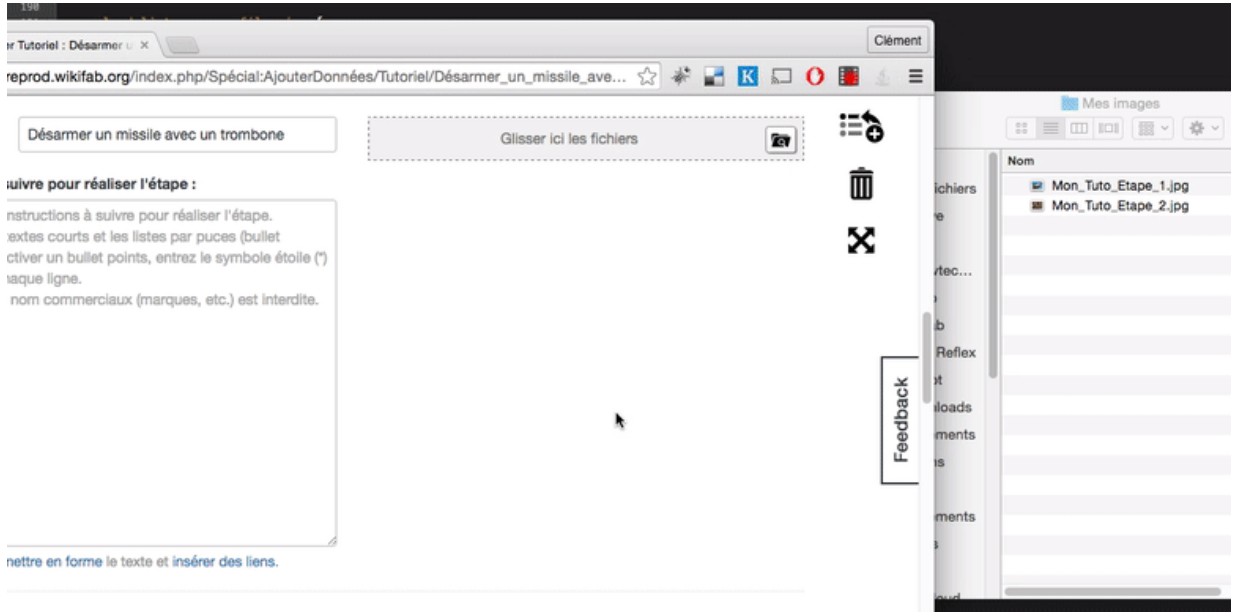

Pas de plus haute résolution disponible.

WFHELP drag-and-drop.gif (777 × 390 pixels, taille du fichier : 1,14 Mio, type MIME : image/gif, en boucle, 116 images, 12 s) Remarque : En raison de limitations techniques, les vignettes d'images GIF en haute résolution telles que celle-ci ne seront pas animées.

## Historique du fichier

Cliquer sur une date et heure pour voir le fichier tel qu'il était à ce moment-là.

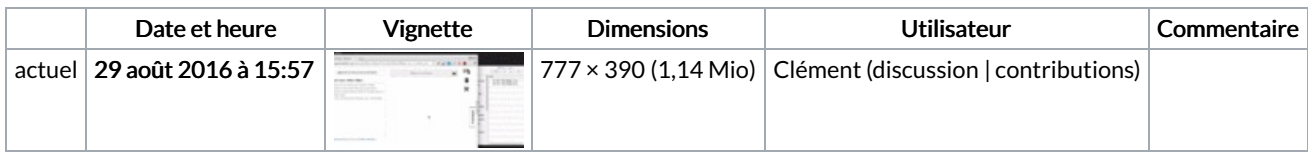

Vous ne pouvez pas remplacer ce fichier.

## Utilisation du fichier

La page suivante utilise ce fichier :

[Wikifab:Aide/Importer](https://wikifab.org/wiki/Wikifab:Aide/Importer_une_image) une image

## Métadonnées

Ce fichier contient des informations supplémentaires, probablement ajoutées par l'appareil photo numérique ou le numériseur utilisé pour le créer. Si le fichier a été modifié depuis son état original, certains détails peuvent ne pas refléter entièrement l'image modifiée.

```
Commentaire de fichier GIF Cropped with ezgif.com
```